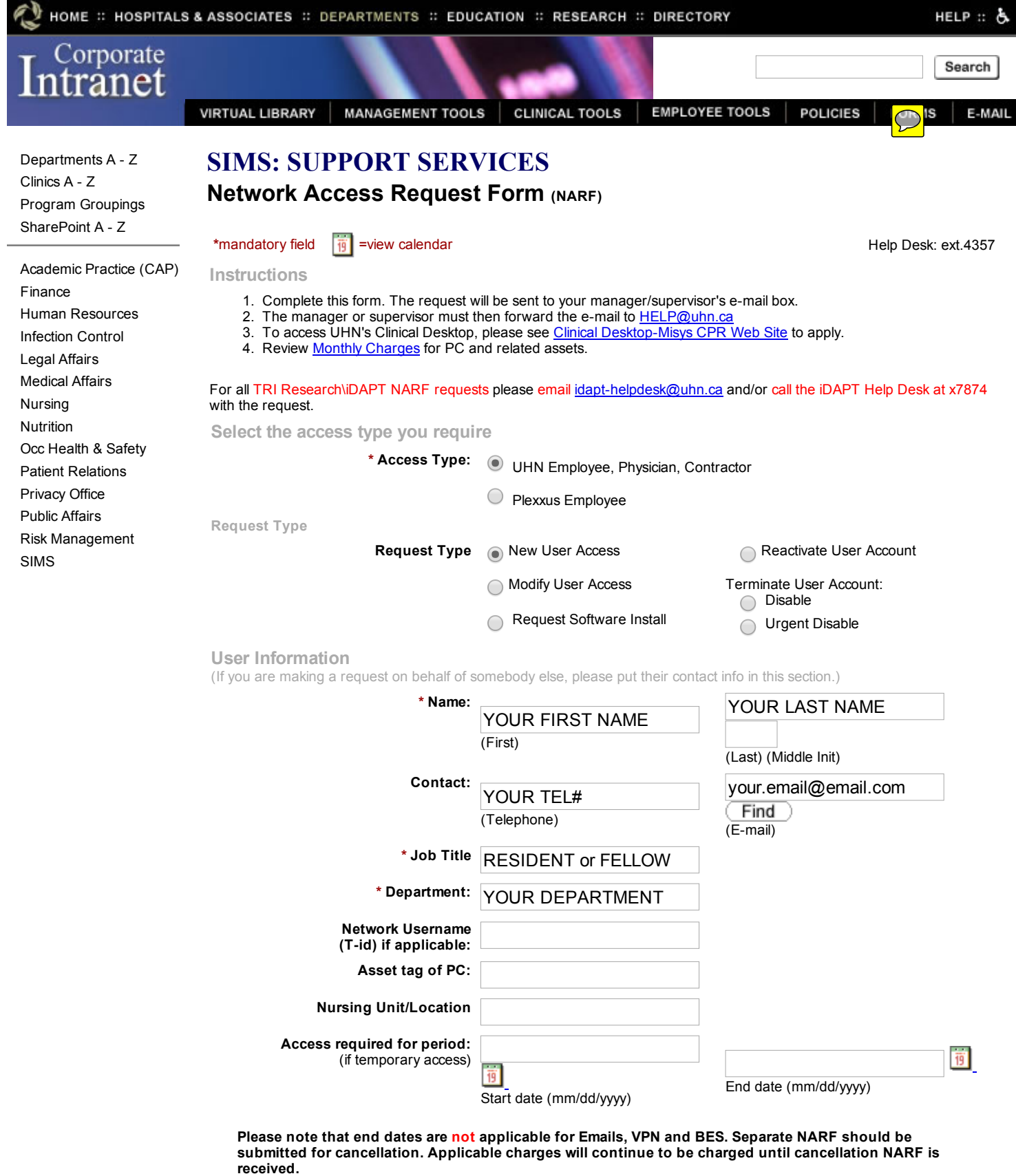

Manager/Supervisor or Designate Authorization

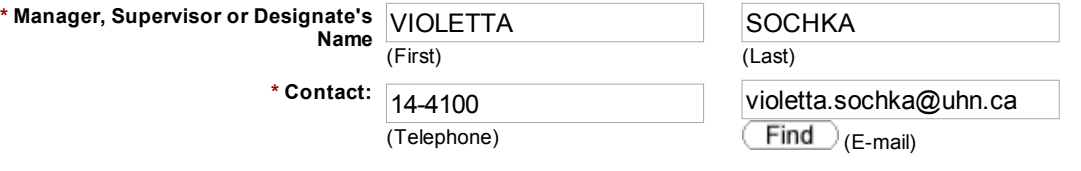

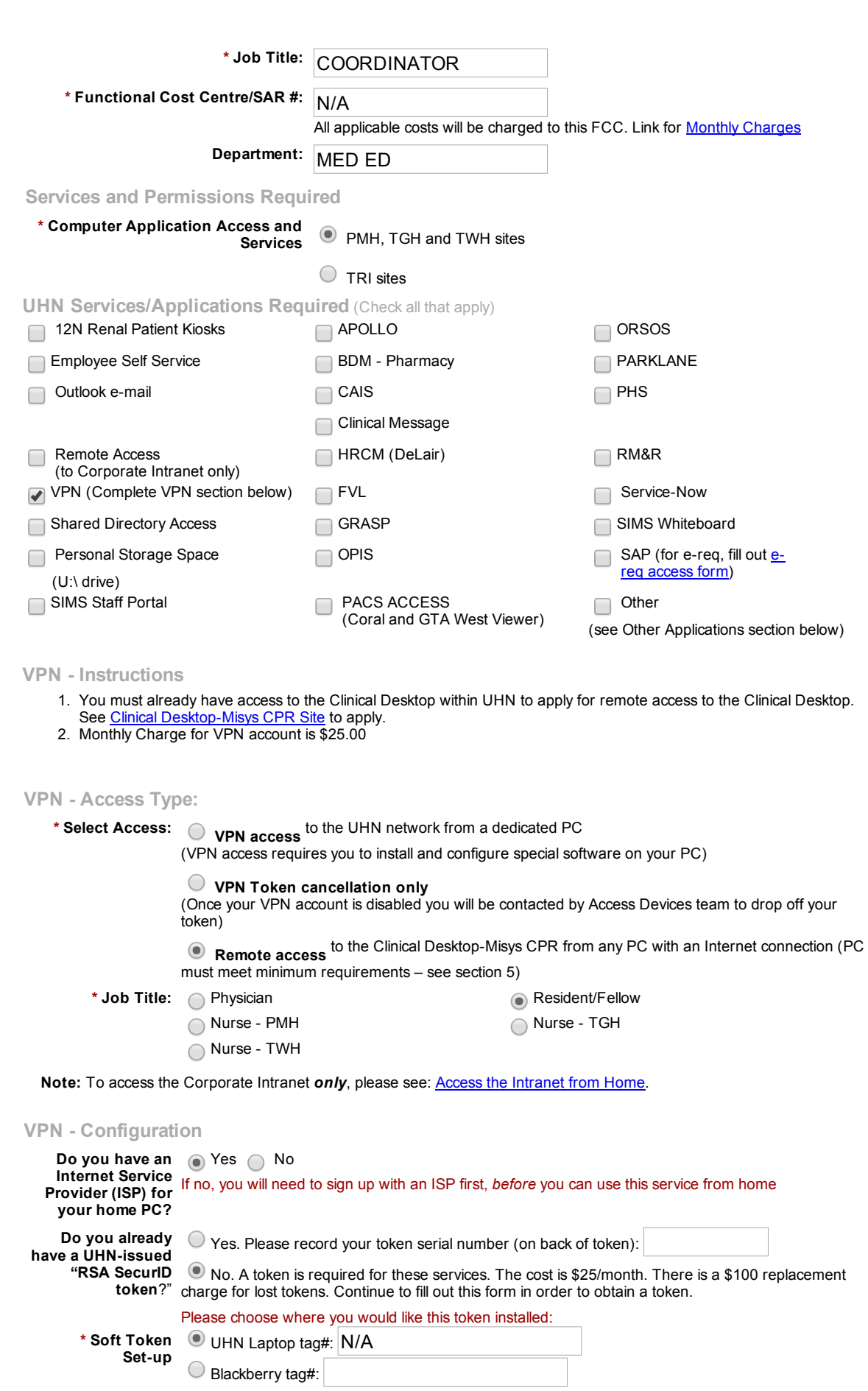

VPN - Remote Access to the Clinical Desktop-Misys CPR (Misys)

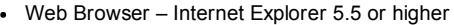

- Operating System Windows 2000 & XP
- High speed internet connection
- Cookies must be enabled
- User should be local administrator
- Up-to-date Antivirus software

*Suggested requirement* – Personal Firewall

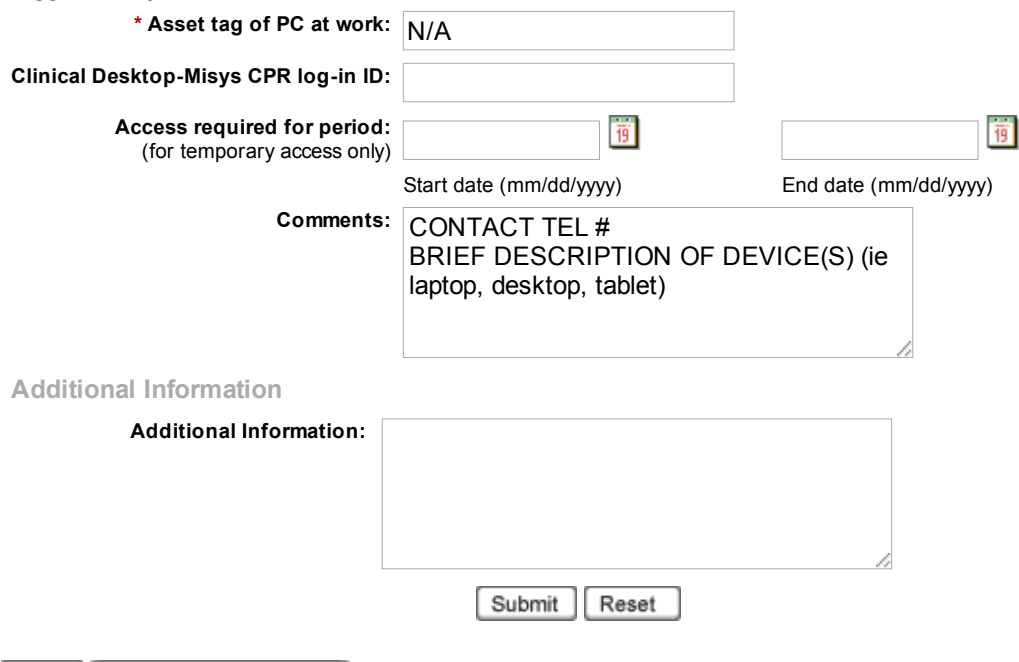

Back | Customer Service Home

[Copyright](http://intranet.uhn.ca/home/intranet/copyright.asp) © 2000 - 2016 University Health Network. All rights reserved.